## **Submit amendment to an approved application**

**University**<br>of Victoria

Research Administration<br>Information System

Basic navigation for users creating and submitting an amendment to research ethics application approved on Research Administration Information System (RAIS**)**. Additional resources for users are available i[n RAIS login](https://www.uvic.ca/research-services/info-for/rais-login-and-support/index.php#ipn-human-research-ethics-module)  [and support page.](https://www.uvic.ca/research-services/info-for/rais-login-and-support/index.php#ipn-human-research-ethics-module)

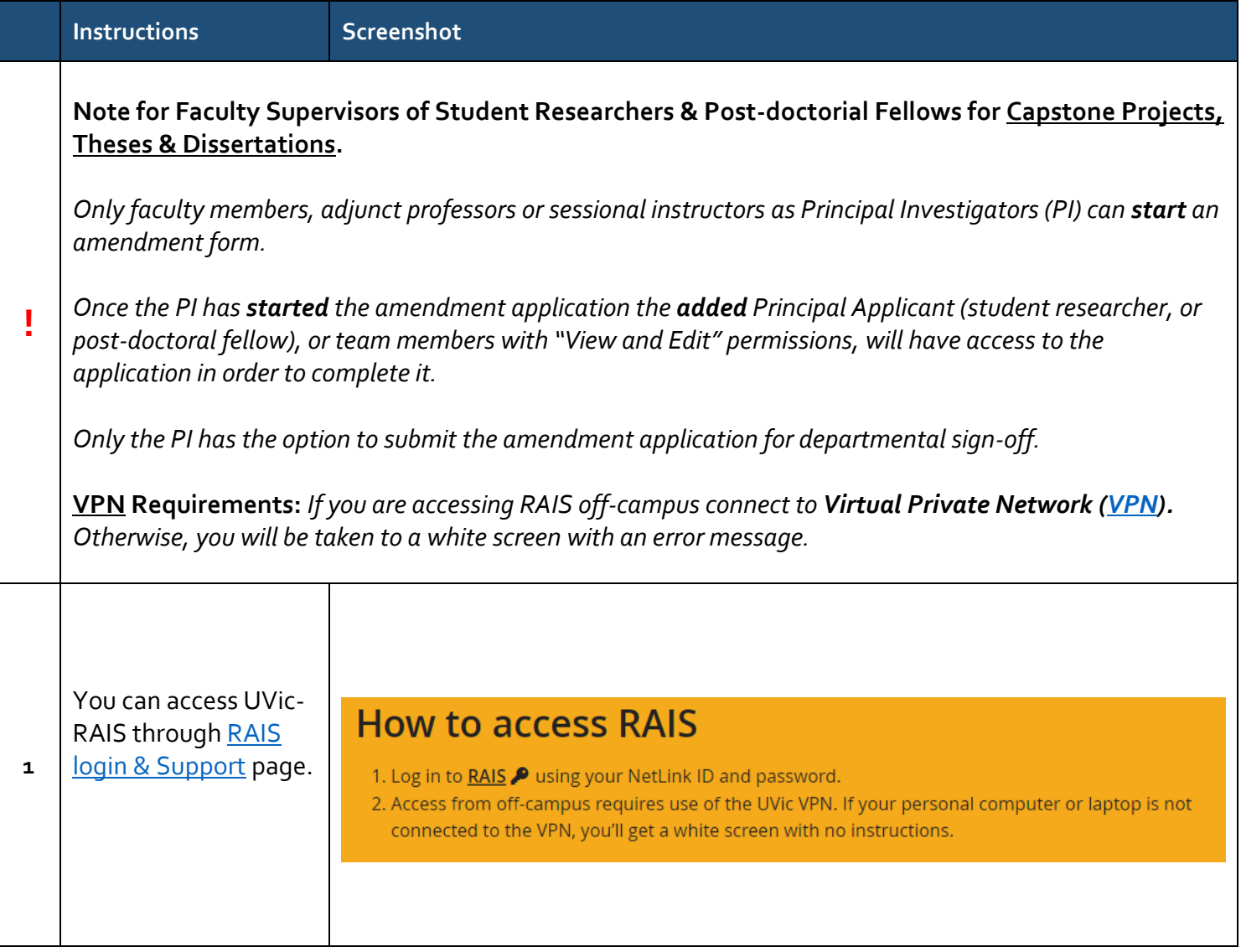

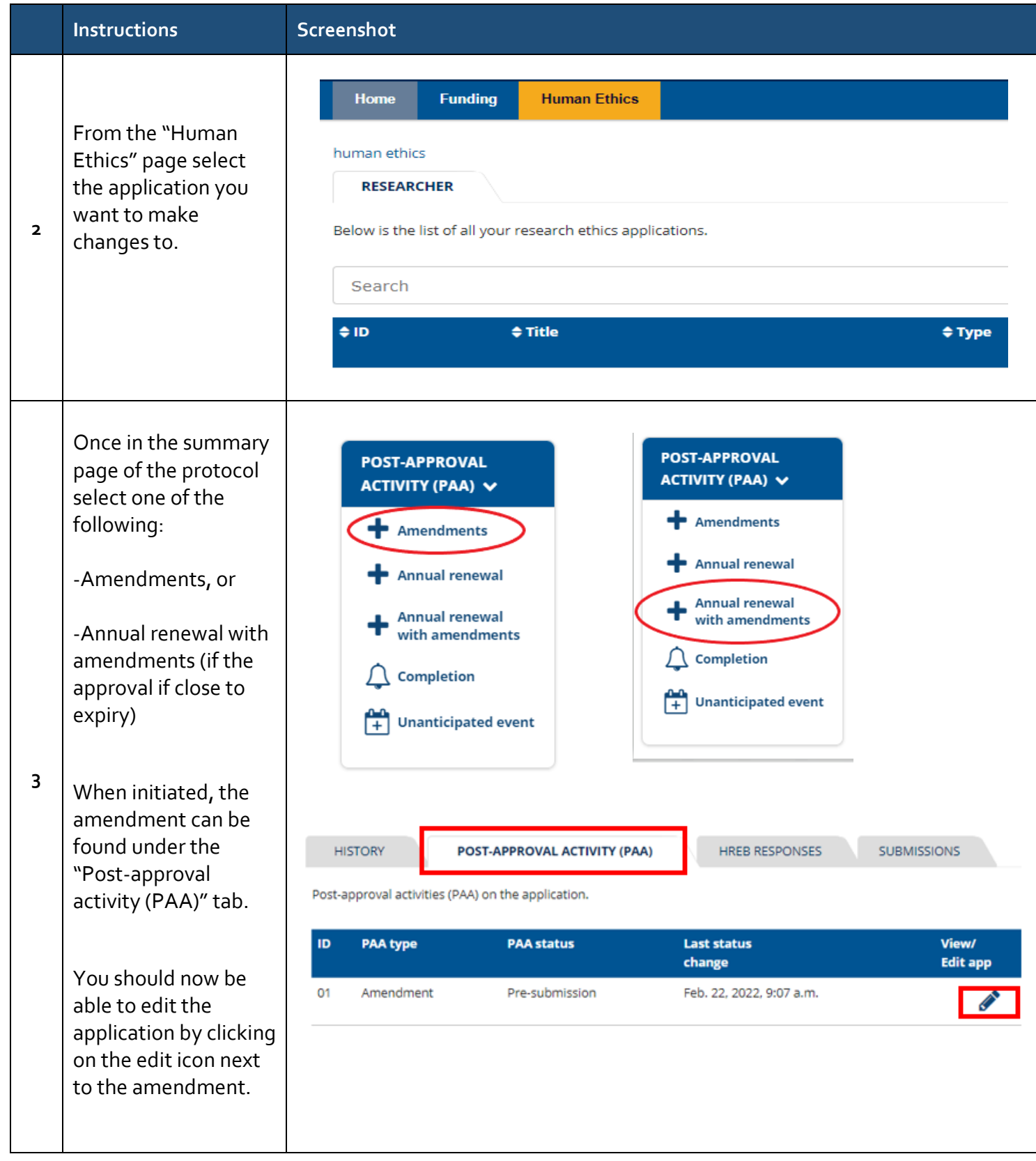

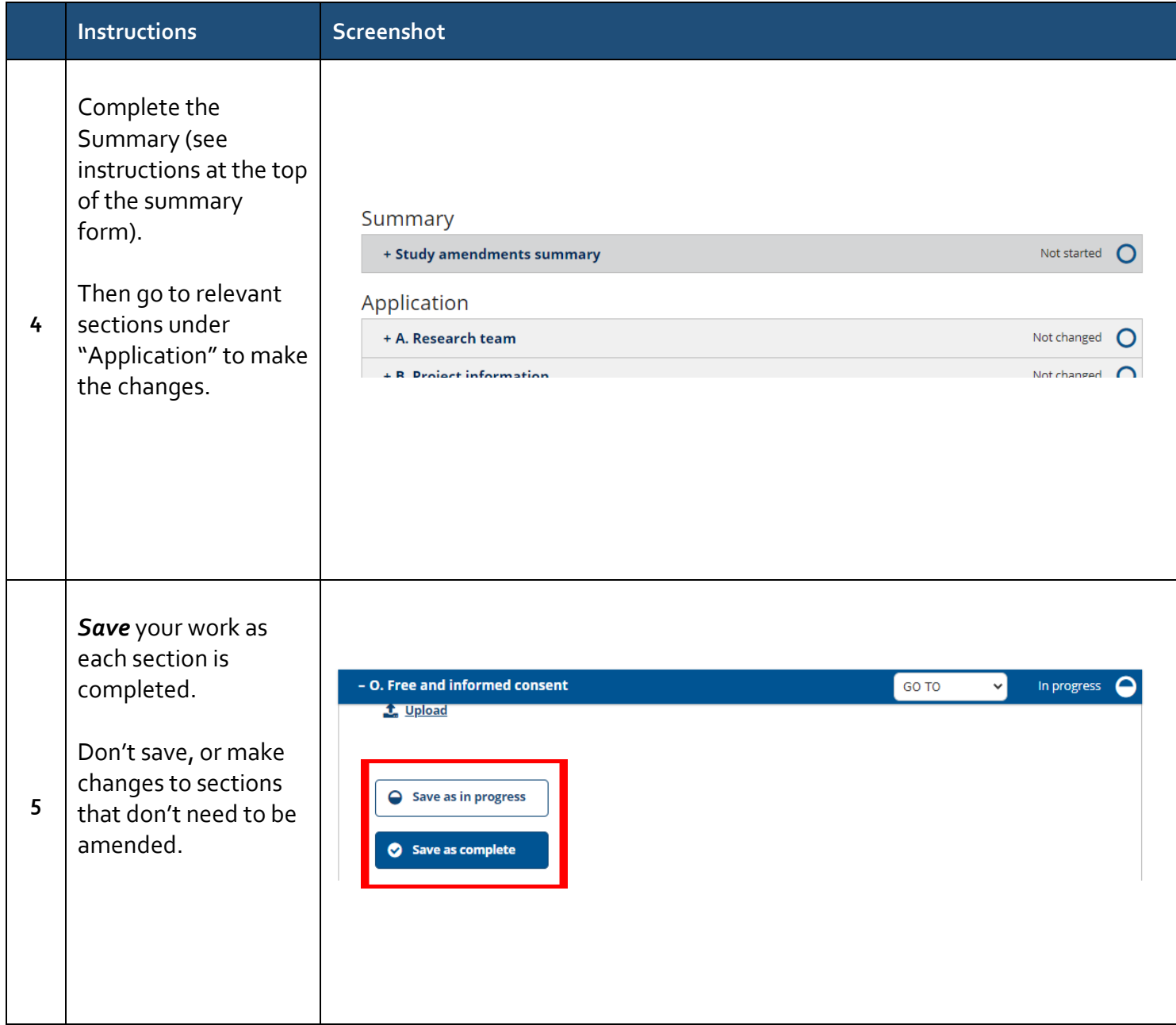

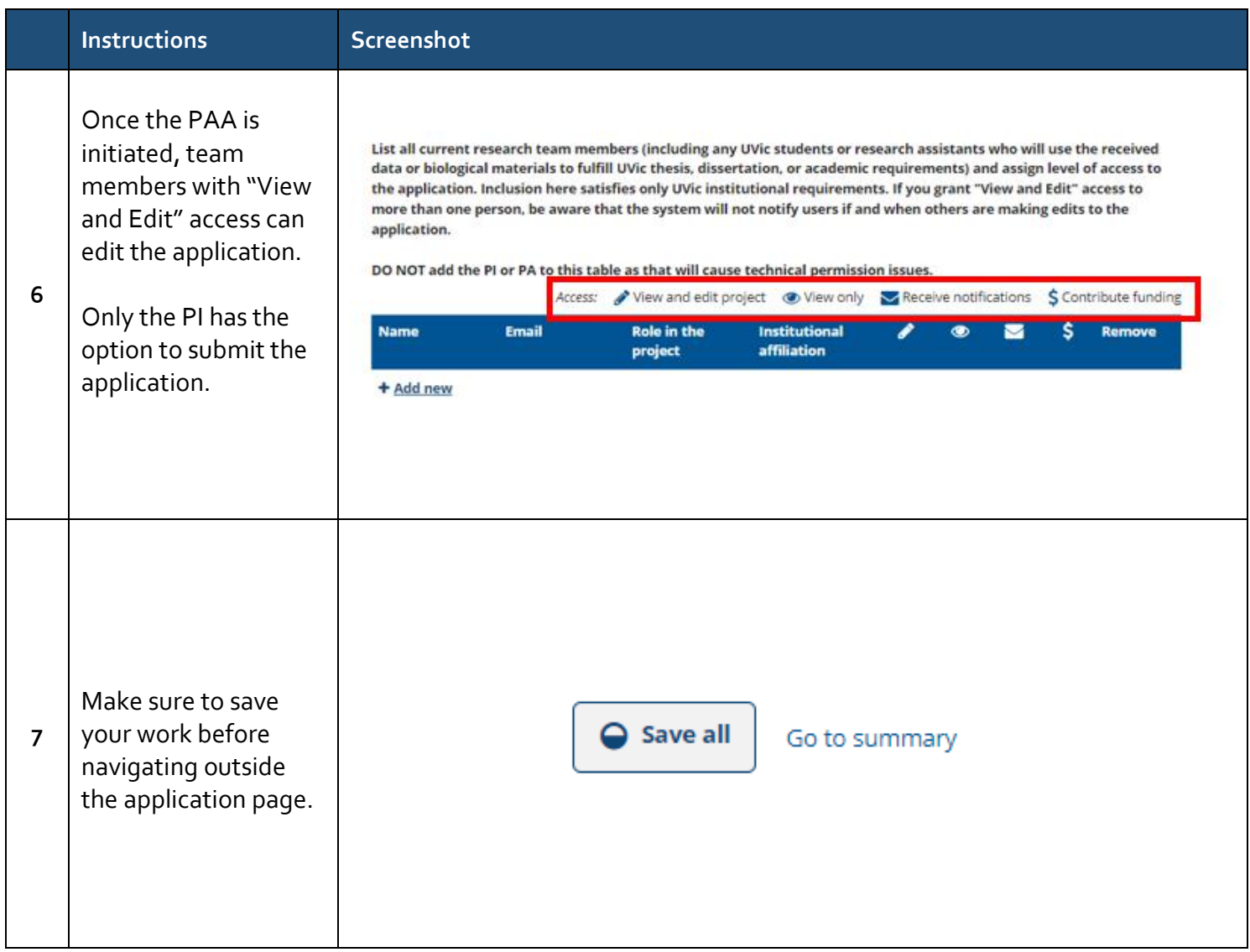

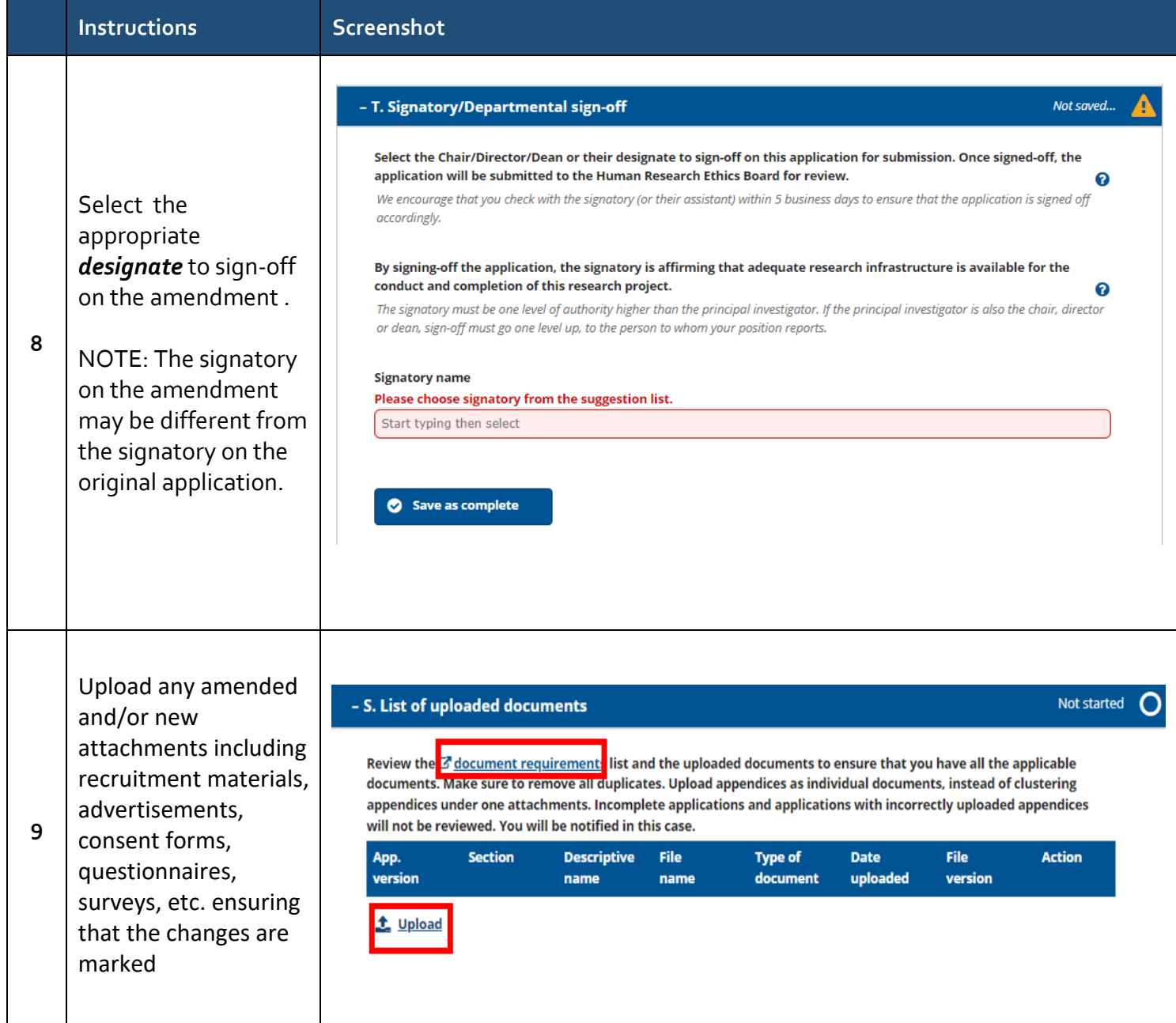

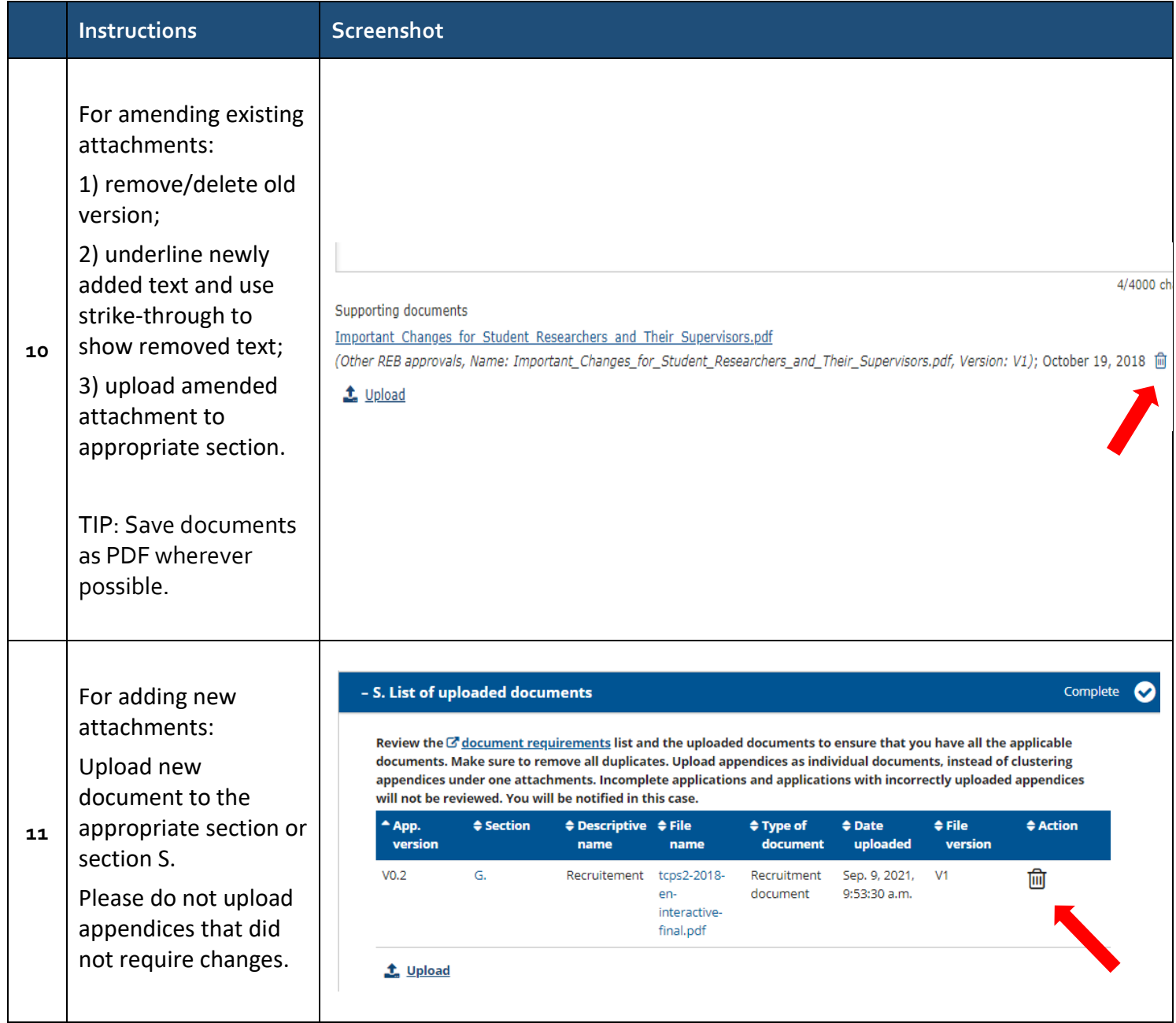

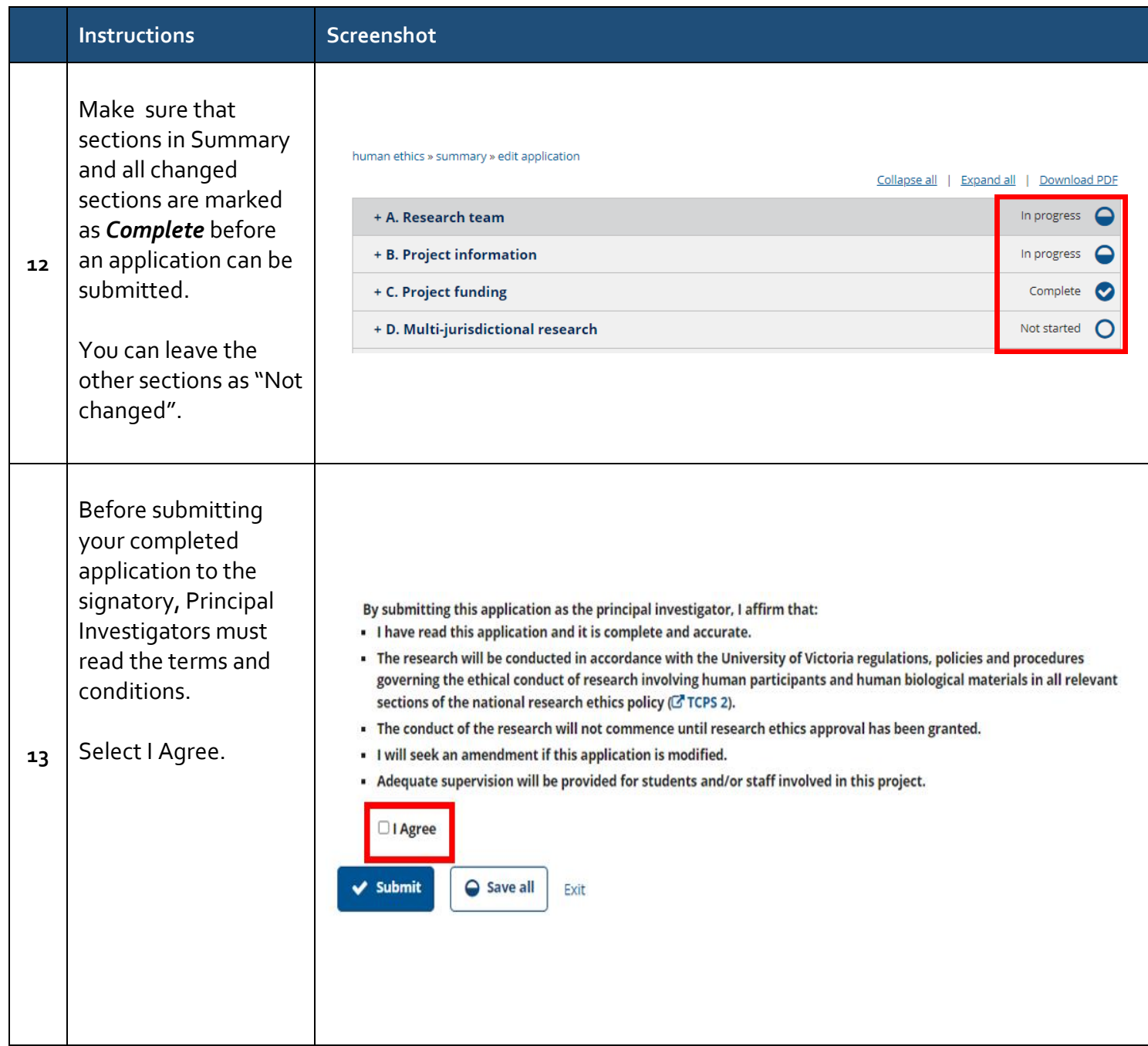

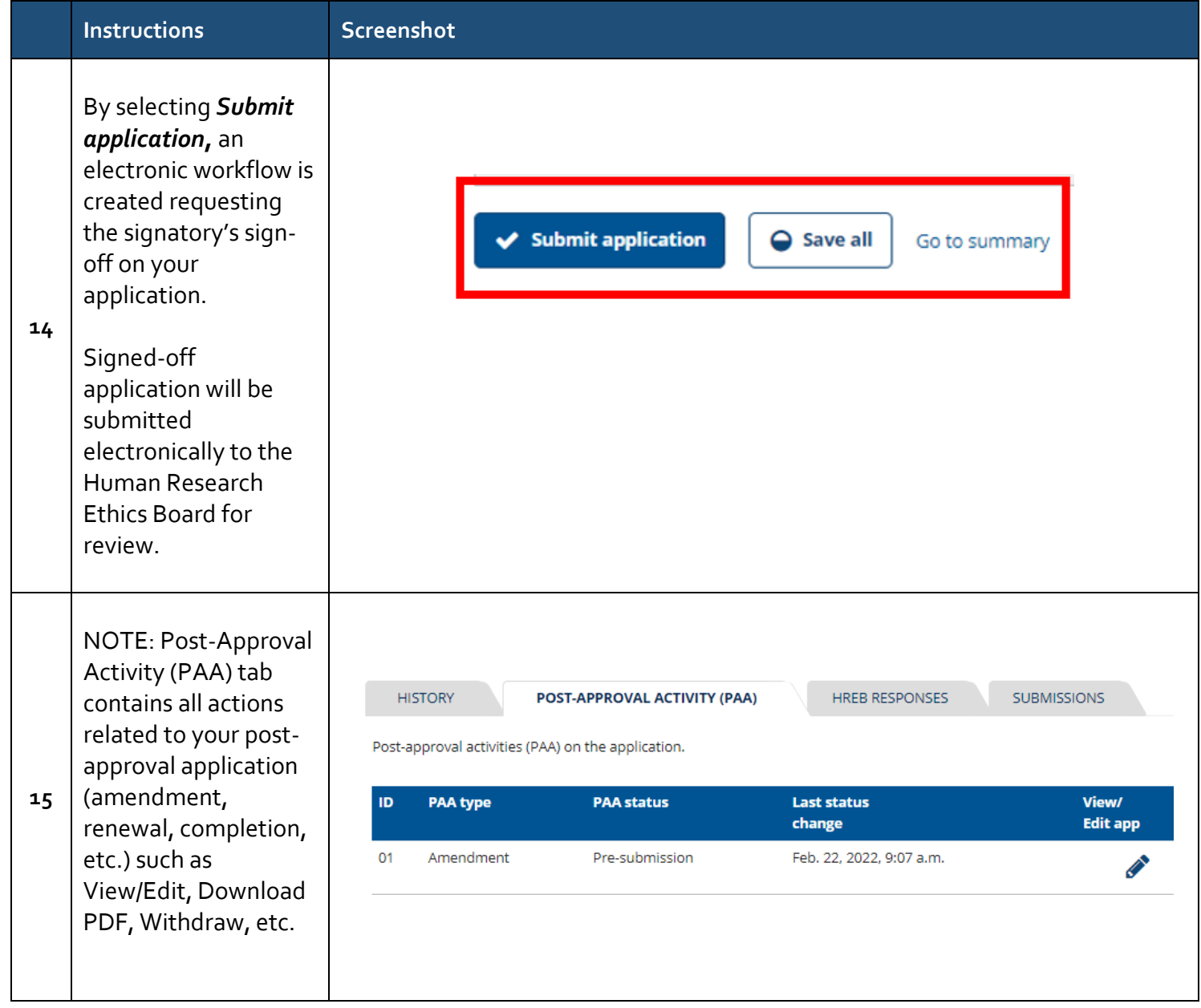